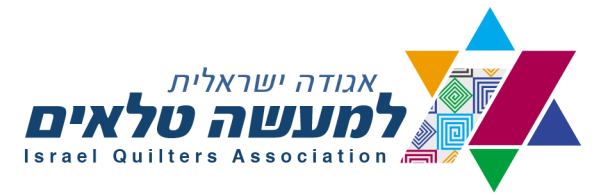

## **ידיעון פברואר 2023**

שלום לחברות

לשמחתנו הרצת אתר האינטרנט החדש של האגודה עברה בהצלחה. קיבלנו מכן משובים חיוביים והתייחסנו להערותיכן. האתר נגיש מאד, קל להתמצאות ולביצוע הרשמה ותשלומים דרכו. מזמינות את מי שעדיין לא ביקרה באתר החדש לעשות זאת. מקבלות בשמחה הארות והערות.

להזכירכן כתובת האתר החדש : [il.org.israelquilt.www](http://www.israelquilt.org.il)

# האתר הישן לא נמחק ויש בו הפנייה לאתר החדש.

ועד האגודה מודה לניצה וולדמן על הקמת אתר האינטרנט הישן והטיפול בו בהתנדבות וללא תמורה.

★ פנייה לחברות האגודה!!!

בבניית האתר החדש רצינו להשתמש ב "דומיין" של האתר הישן.

לא מצאנו מי אחראי על פתיחת הדומיין הישן ולכן קנינו דומיין חדש ושינינו את כתובת האתר.

מידי שנה יש צורך לחדש את הדומיין זאת אומרת לשלם עבורו.

בקשתינו!!!

במידה ותגיע בקשת תשלום, לא לשלם עבורו!!! האגודה לא תחזיר כסף למי שתשלם.

### **ועדת הביקורת**

ועדת הביקורת של האגודה מסיימת קדנציה בחודש דצמבר .2023 הועדה מונה 2 נשים. חברות ועד האגודה מחפשות מתנדבות שיחליפו אותן.

### **התערוכה השנתית**

מועד התערוכה מתקרב מאד.

# **עם סיום העבודה נא להקפיד:**

- יש להצמיד בגב העבודה בצד ימין למטה תווית עם פרטי העבודה: שם העבודה, שם היוצרת, עיר מגוריה, מידות ותאריך.
	- בעת הגשת העבודה יש לכסות את התווית בבד אטום.
	- יש לציין שם המתפרת במידה ולא את תיפרת את העבודה.
	- העבודה תוצג כשהיא תלויה על קיר, אין למסגר עבודה.
	- יש לחבר לגב העבודה שרוול עליון ותחתון ברוחב 10 ס"מ כל אחד.
		- שרוול תחתון לא מחייב, אופציה.
	- יש לצרף שני מוטות (לא עגולים) לתלייה שעליהם רשום שם היוצרת. )למוט אחד יש לחבר בשני הקצוות ווים(.
	- יש להגיש את העבודה והמוטות בתוך תיק נשיאה שגם עליו רשום שם היוצרת. אורך תיק הנשיאה יהיה כאורך המוטות.
		- לא תתקבלנה עבודות ארוזות בשקיות ניילון.

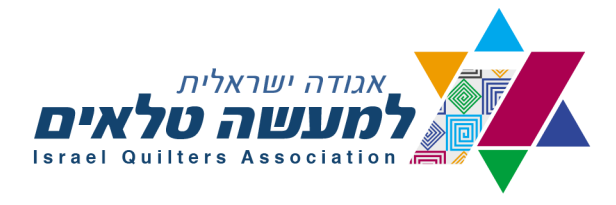

להזכירכן יש להעביר את העבודות **עד ל 15.2 לחברות הרשומות:**

- .1 חסי נווה בוסתן הגליל טל' 054-44770015
- .2 רחל ריבניקר זכרון יעקב טל' 052-2261772
- .3 מרים פלטונוב הרצליה טל' 052-2228177
- .4 יהודית שוורץ פתח תקווה טל' 054-4504413
	- .5 יפה יסף שהם 054-7235170
	- .6 חווה קציר מבשרת ציון טל' 02-5344050
	- .7 תרצה עמידן באר שבע טל' 052-3366132
		- .8 יונה הלפרין מיתר טל' 0507410930

ועד האגודה משתתף בצערה של משפחת קליין על מותה של רחל

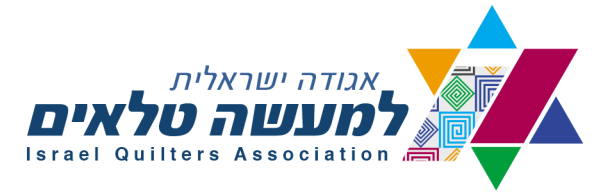

# <u>פינת הגאווה</u>

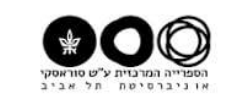

# תערוכה בהשתתפות שוש רימר וחדווה מרוז

חיבוק ירוק תערוכה קבוצתית **פתיחה חגיגית**<br>ביום שלישי ט' בשבט תשפ"ג 31.1.23 בשעה 18.00 אוצרת התערוכה: רחל זיו

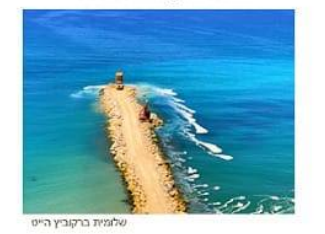

רית שאשא, אילנה סמאן, גלי גליקטן, חדוה מרוז, חני אלישע, יוסי ידיד ציון.<br>"מרגלית צרים, סדי ורסם, קרולית צ'רבינסקי, מלגית עליה צריה בן הר,<br>עובר סיאנן, עקרת חובל גולדשיטיין, קני ריון חייט, שרון רבור ביאל.<br>"רינה בן עמי, שושי אורית שא

שעות ביקור: ימים א'- ה' 08:30–08:30, יום ו' 08:30–12:30<br>התערוכה תינעל ביום שישי 24.2.23<br>הספרייה המרכזית ממוקמת בסמוך למוזיאון אנו ומול בניין גילמן. -<br>שער קרוב לכניסה: שער מס' 1<br>לינק לאתר הספרייה: https://cenlib.tau.ac.il/home הספרייה המרכזית ע"ש סוראסקי

אוניברסיטת תל-אביב

# גלריה "על האגם" ברעננה "כרטיס ביקור אישי"

תערוכה קבוצתית .<br>פתיחה חגיגית ביום שלישי טז' בשבט תשפ"ג 7.2.2023 בשעה 19.00 אוצרת התערוכה : רחל זיו

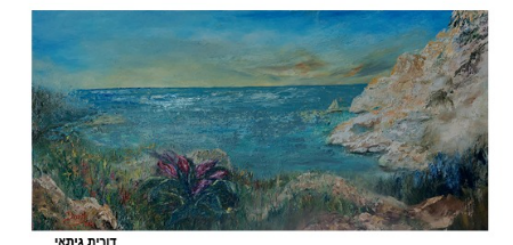

דוראל גולדשטיין, דורית גיתאי, דיאן מרים קוסקס, חופית גלב, טוביה אפלשטיין, יבגני גופמן, ימימה לבן, לאה זוהר, ליזי מרציאנו,<br>נטלי ורובלבסקי, ניצה הופמן, נירה חצרוני-שעשוע, סיגל זילבר, שושי רימר

התערוכה תינעל במוצאי שבת 18.2.23

**שעות ביקור**: א'-ה': 11.00–17.00, 17.00–19.00<br>שישי: 11.00–17.00, שבת 11.00–13.00, 17.00–19.00

גלריה "על האגם", דרך הפארק 10, רעננה

# תערוכה בהשתתפות ימימה לבן, ניצה הופמן ושוש רימר

האגודה הישראלית למעשה טלאים © הבשור 15, ת.ד. 34 שוהם 16080915 לך מס' עמותה: Israel Quilters Association ( Non-Profit Organization No. 580221406 In pulta@gmail.com (1 www.israelquilt.org.il ו 15 Habsor P.O.Box 34 Shoham 6080915  $\mathcal S$  Chairwoman: +972-54-450-4413 יו"ר: 24-972-50-741-0930 מדכירה: 1972-50-741-0930 מדכירה: 15 Habsor P.O.Box 34 Shoham 6080915 م יו"ר:

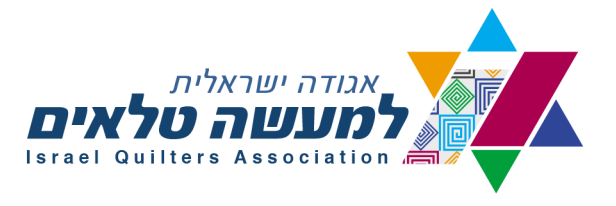

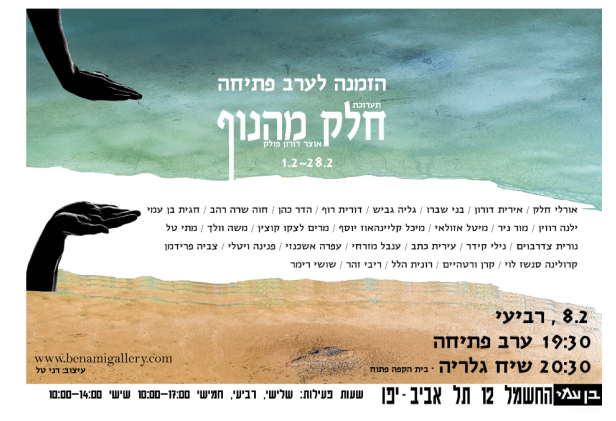

תערוכה בהשתתפותה של שוש רימר

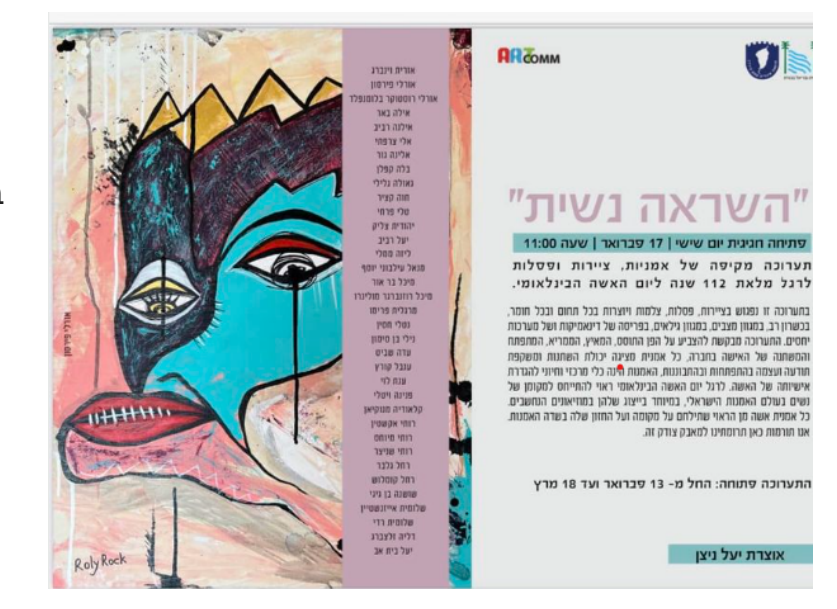

תערוכה בהשתתפות בלה קפלן וחווה קציר

# **פעילויות**

#### **התערוכה השנתית:**

התערוכה השנתית בתיאטרון ירושלים מתאריך - 1.3.2023 ותנעל ב 30.4.2023

טקס הפתיחה יערך ביום שישי בשעה 10.3.2023 בשעה 11:00

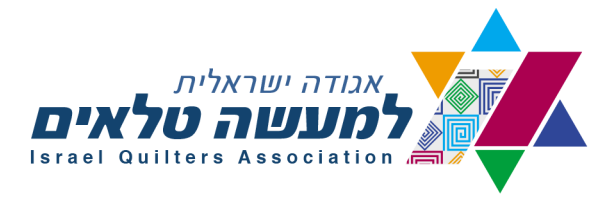

## **סדנאות בזום:**

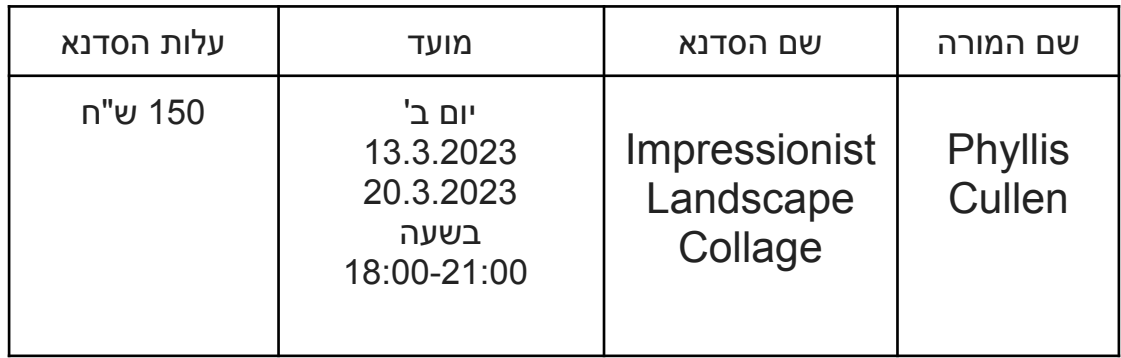

# הסבר ופירוט על הסדנאות בעברית תורגם באדיבותה של **יוספה הימל**, תודה יוספה

אפשר לשלם באתר האינטרנט החדש [il.org.israelquilt.www](http://www.israelquilt.org.il)

# ולחשבון הבנק: בנק הפועלים ]12[ חשבון 245884

# סניף 448 מבשרת ציון

# Phyllis Cullen

We can approximate the effect of the loose sweeping colorful paintings of the great impressionist masters by following their technique, but substituting small pieces of printed fabric for brush strokes, and following the rules of successful landscape painting. The project we work on today will help you achieve both goals for yourself

:You'll need

An enlarged line drawing A piece of steam a Seam 2 the same size as the enlargement A rotary cutter and mat, and a glue stick (or equivalent), a sharpie !Lots of scraps of every color. value, design print, shade imaginable Tulle, batting and backing bigger than the pattern

The brushstrokes: we use my improvisational collage technique by creating a rough line drawing of the scene we want to create, beginning with either a photo or an idea. the photo is manipulated in Photoshop elements (or not) to create more discrete shapes that can then be filled in with small pieces of randomly cut shapes of the value .indicated by our manipulated pattern

I will demonstrate how-to create the pattern of shapes and values in Photoshop 'Elements

The enlarged pattern is then traced first to the front then to the back of a piece of steam a seam the same size as the enlarged pattern The front is then peeled up bit by bit and the areas filled in on the back sheet (the one the webbing of glue adhered to when the sheets were gently pulled apart at the corner). The pattern shows through from the back where the reverse tracing now appears correctly

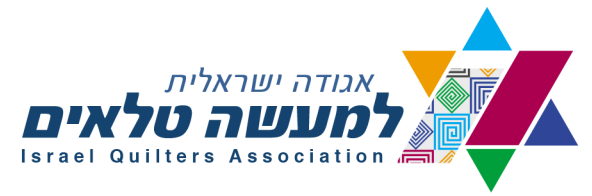

The fabric scraps, dvided into colors, values, or proposed use, are then chopped up into "brush stroke" sized pieces (elongated crescents, ovals, triangles, etc by randomly .slashing with a small rotary cutter on a mat

These bits of fabrics of the desired color and value (with other colors mixed in ) are pressed into place on the steam a seam glue webbing. Overlap as needed. If you need to put a piece completely over another where the steam a seam doesn't show through, just dab the fabric with the glue stick.. The pieces are removable and repositionable until the final decision is made that all the pieces are to the artist's liking. . Then the top sheet goes back on and the sandwich steam ironed, ready for batting and backing behind and (optionally) tulle on top, which allows any type of quilting design .desired and prevents little pieces from fraying or flying away

As to the rules of landscape composition, these actually come into play at the pattern design stage as well. You don't have to put in everything in the reference photo! You can move stuff around! You can add things, change things, move things. I'll show you lots of examples and ways. We will critique our proposed landscapes as to format, division of space, movement of lines throughout the scene, artistic groupings, focal .point, perspective, atmosphere, light direction, negative shapes, etc

There are no cutting of templates required. No matching of points or lines, no stitching except for loose swirls a of quilting

It's easy to create and challenging to critique. But at the end you'll have a way to create really painterly landscape quilts that express your own style. And that will make people come very close and exclaim" I thought it was a painting A class recording will be available to you via my you tube site for review later. Any

questions, problems, or requests for progress critique that arise after class should be sent to me at [PCUL429@gmail.com](mailto:PCUL429@gmail.com)

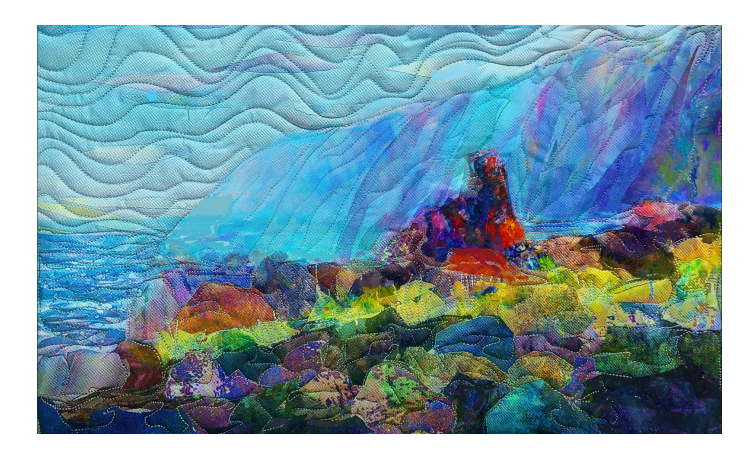

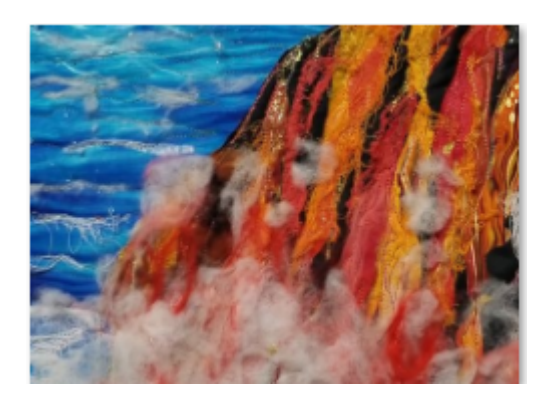

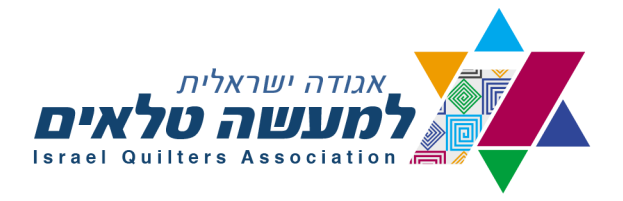

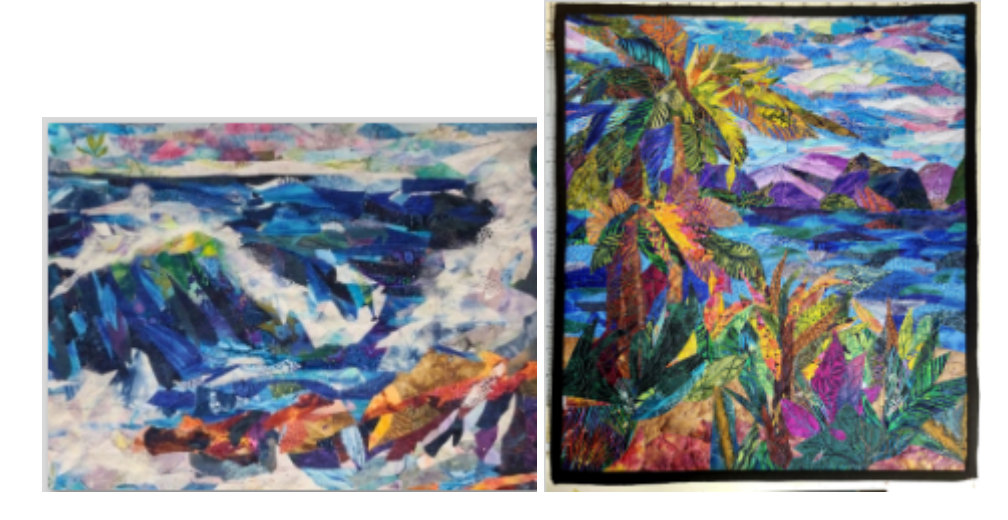

# **סדנת קולאג' נופים בסגנון אימפרסיוניסטי.**

*תירגום: יוספה הימל*

#### **תוכן הסדנא:**

אפשר להגיע לאפקט של ציורים מרשימים של גדולי האימפרסיוניסטים ע"י **חקירת הטכניקות** שבהם ציירו, אך להחליף את משיחות המכחול וטכניקות הציור שלהם בהנחת פיסות קטנטנות של בדים מודפסים .בד בבד נחקור את **הכללים** ליצירת ציור נוף מוצלח – אך בבדים.

הפרוייקט עליו נעבוד יעזור לנו למלא את 2 המטרות שהוזכרו.

#### **חומרים:**

ציור של קטע נוף – קווים בסיסיים בלבד – מוגדל לגודל סופי של העבודה שנרצה לבצע.

חתיכה של פליזלין דו צדדי מסוג 2 seam a steam בגודל הציור שהגדלנו )*הערה של יוספה – פליזלין* זה מיוחד בכך שיש בו מבנה של "סנדוויץ," – נייר לקילוף, רשת דבק דקיקה, כמו בכל פליזלין דו צדדי שאנו מכירים, אך היא דביקה משני סוגים – יש בה דבק רגיש למגע – עצם זה שאניח עליו בד, הבד ייצמד קלות לרשת הדבק הזו, אך לא יידבק באופן קבוע, ואח"כ – כשאני מרוצה ממיקום החתיכות וכו' – *אגהץ את הבד המונח על הרשת הדביקה – ואז הדבק ידביק באופן חזק, ופיסות הבד שהנחתי תהיינה מקובעות . למעלה ולמטה יש נייר מצופה את הנייר העליון מקלפים כל פעם קצת כשרוצים להתחיל את העבודה( .*

סכין חיתוך , קרש חיתוך וגלו סטיק או דבק אחר, טוש פרמננט SHARPIE או בדומה.

המון שאריות קטנות של כל צבע, מכהים לבהירים )VALUE), דוגמאות והדפסים שונים, או כל צבעוניות כלשהי.

טול, מילוי ובד אחורי הגדולים קצת מהציור המוגדל.

#### **טכניקות והסברים :**

משיחות מיכחול –טכניקה של קולאג' באימפרוביזציה - מכינים ציור בקווים כלליים של הנוף שאנו רוצות ליצור מתחילים או עם תמונה או עם רעיון. התמונה תעובד בתוכנת פוטושופ אלמנטס ELEMENTS PHOTOSHOP( למי שיש את התוכנה( כדי שנוכל ליצור צורות יותר מוגדרות . צורות אלו נמלא עם פיסות בד קטנות שייוצרו באופן אקראי ע"י זה שנחתוך אותן ונמקם בהתאם לדוגמא שתיכננו ונתונים של איזורים כהים ובהירים VALUE , שמתוכננים על ידינו באופן אישי, או תוך היעזרות בתוכנה .

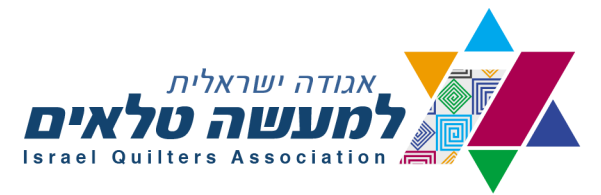

פיליס תדגים איך להפיק מיגזרות של צורות, וחלוקה לאיזורים של כהה ובהיר תוך שימוש בתוכנה . PHOTOSHOP ELEMENTS

הדוגמא שהגדלנו תשמש הבסיס על פיו נצייר אותה משני צידי ה SEAM A STEAM – על הצד העליון נצייר את הדוגמא כפי שהיא- ועל הצד התחתון נצייר מאחורה את הדוגמא ההפוכה.

מה שיקרה זה שנסיר את הנייר מהצד העליון כל פעם קצת, ונניח את פיסות הבד, על הרקע הדביק של הפליזלין המיוחד הזה. פיסות הבד לא ייפלו, כי כאמור – הרקע הוא דביק מלכתחילה. בד בבד נראה שוב את הדוגמא שציירנו למטה – אבל היא כבר תהיה בכיוונים הנכונים, לא הפוכה )הערת יוספה – אני מניחה שבסדנא המרצה תדגים את תהליך העבודה בצורה ברורה יותר מאשר כתוב בטקסט במקור(

חתיכות הבד, ממויינות לפי צבע, כהה-בהיר, או דוגמאות ספציפיות נחתכות לחתיכות קטנות כמו משיחות מיכחול. )לדוג' – סהרונים מאורכים, אליפסות, משולשים וכו' – צורות שייווצרו באופן אקראי ע"י חיתוכן עם סכין חיתוך קטן על קרש החיתוך(

פיסות בד קטנות אלו, בצבע הרצוי ובVALUE הרצוי יונחו על הרשת הדביקה של ה SEAM A STEAM . עצם זה שנלחץ אותן לרשת יגרום להן להיצמד זמנית לרקע. ניתן לשים גם חתיכות שחופפות זו את זו . אם צריך לשים חתיכה מעל מקום שבו בכלל לא רואים את הרשת הדביקה- פשוט להצמיד את הבד עם גלו סטיק.

ניתן להזיז את פיסות הבד ולשים אותן במקומות שונים לפי רצוננו . כאשר אנו מרוצים מהדוגמא שיצרנו – מגהצים בחום וכך מקבעים את מיקום פיסות הבד הקטנות –)*הערת יוספה: שימו לב !!!!!!!!! הן נייר הסיליקון העליון והן הנייר התחתון מגינים על המגהץ שלא יתלכלך מהדבק של הפליזלין . אז לפני שמגהצים – מחזירים את הנייר העליון למקומו , או – אם השתמשנו בחומר אחר או שלא שמרנו את הנייר העליון – פשוט לשים על הכל טפלון או נייר אפייה. (*

את כל היצירה המודבקת שמים על הבד התחתון והמילוי, . ניתן להניח על העבודה טול, כדי שפיסות בדים קטנות לא יזוזו ממקומן, וכדי שניתן יהיה לבצע תיפורים על העבודה.

לגבי עקרונות של קומפוזיציית נופים – אלה יבואו לידי ביטוי בעצם תיכנון הדוגמא. לא חייבים לצייר כל פרט בתמונה. אפשר להזיז אלמנטים לאן שנרצה, להוסיף לשנות או לקרוע אלמנטים מהציור המקורי. פיליס תראה לנו דוגמאות ודרכים מגוונות לעשות זאת .

כמו כן תראה את דוגמאות הנופים שתיכננו ונתייחס לצורה, חלוקת השטח, תנועתיות בקווים לאורך הנוף, החלטות לגבי ארגון אלמנטים, נקודת מרכז, פרספקטיבה, אטמוספירה, כיוון האור, צורות שנוצרות ברווח בין צורות שונות SHAPES NEGATIVE ועוד.

אין כאן צורך במיגזרות מוכנות מראש. לא צריך לדאוג להתאמת קווי התפר, או הקווים , וגם התיפורים לא חייבים להיות מורכבים כלל.

טכניקה זו מאד קלה ליצירה, ומאד קשה למתוח עליה ביקורת. בסוף הסדנא נמצא דרך כדי ליצור נופים עם אפקט של ציור , כך שנגיע ליצירת סיגנון משלנו. עבודות אלו יגרמו להרבה אנשים להתקרב לעבודה ולהתפעל "חשבתי שזה ציור !!!" .

הסדנא תוקלט ותוכלו להגיע אליה באמצעות ערוץ היוטיוב של פיליס, כדי שתוכלו לראות אותה שוב. שאלות, בקשות לביקורת העבודה וכו' ניתן לשלוח לפיליס ל:<u>PCUL429@gmail.com</u>

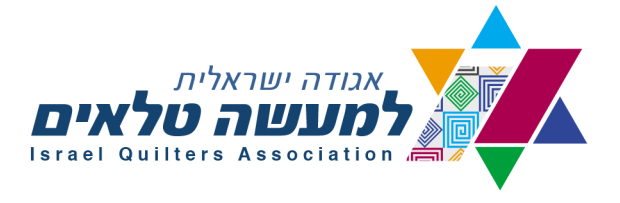

האגודה הישראלית למעשה טלאים © הבשור 15, ת.ד. 34 שוהם 16080915 לך מס' עמותה: Israel Quilters Association ← Non-Profit Organization No. 580221406 In Habsor P.O.Box 34 Shoham 6080915 & Chairwoman: +972-54-450-4413 :י"ר: Secretary: +972-50-741-0930 מדכירה: 15 Absor P.O.Box 34 Shoham 6080915 & Chairwoman: +972-54-450-4413 י"ר: 15 Secretary: +972-50-741-0930 מדכירה: 1